[Minecraft](http://documents.westpecos.com/to.php?q=Minecraft Server Setup For Dummies) Server Setup For Dummies >[>>>CLICK](http://documents.westpecos.com/to.php?q=Minecraft Server Setup For Dummies) HERE<<<

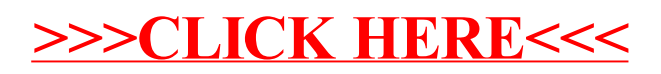